# Correo Electrónico, Representación y Transferencia

ELO322: Redes de Computadores Agustín J. González

# Introducción

- Muchas aplicaciones de usuario usan una arquitectura cliente-servidor, el correo electrónico es una más.
- El cliente de correo electrónico acepta correos desde un usuario y los envía al servidor del computador destino.
- Hay muchas variaciones y estilos de entrega.

## Formato de correo

- EL formato simple contiene sólo dos partes:
	- –Encabezado que incluye la información para entrega del correo
	- –Cuerpo que lleva el texto del mensaje.
- $\bullet$  El encabezado y el cuerpo se separan por una línea en blanco.

# Encabezado

- $\bullet$  Está compuesto por líneas de texto iniciadas por palabras reservadas.
- Las palabras reservadas identifican la información que acompañan. Pueden aparecer en cualquier orden.
- • Información esencial:
	- To: lista de destinatarios
	- –From: quien envía
- Información útil:
	- –Replay-to: dirección diferente a la de From:
- Información extra es pasada sin alteración:
	- –Bebida-Favorita : Jugo de naranja

# Ejemplo

From: "Agustin J. Gonzalez" <agv@elo.utfsm.cl> To: ICD-327@elo.utfsm.cl, rodargo@elo.utfsm.cl Date: Wed, 22 Mar 2000 16:05:21 -0400 Subject: Primera Tarea

La primera tarea ya ha sido publicada en la página WEB del curso.

Buena suerte!

Agustín

### Datos del correo

- • Originalmente el Correo de la Internet sólo llevaba datos ASCII de 7 bits.
- Problemas: No se podía enviar datos arbitrarios como programas ejecutables.
- Técnicas para el envío de datos binario:
- $\bullet$  uuencode: 3 palabras de 8 bits son enviadas como 4 caracteres ASCII (6 bits cada uno).
	- – También transporta el nombre del archivo e información de protección.
	- Incurre en un overhead del 33%
	- –Requiere intervención manual.

## MIME

- $\bullet$  Extiende y automatiza los mecanismo de codificación. MINE: Multipart Internet Mail Extensions
- $\bullet$  Permite la inclusión de componentes separadas como programas, fotos, audio clips en un solo mensaje.
- $\bullet$  El programa transmisor identifica las componentes, así el programa receptor puede extraer automáticamente e informar al receptor del correo sobre cada componente.
- El encabezado incluye:

```
MIME-Version: 1.0
```

```
Content-Type: Multipart/Mixed; boundary=Mime_separator
```
- $\bullet$ La línea separadora da información sobre codificación específica.
- $\bullet$ Puro texto incluye:

Content-type: text/plain

### MIME

- MIME es extensible- los programas TX y RX deben estar de acuerdo en el esquema de codificación.
- MIME es compatible con servidores de correo existentes.Todo es codificado en ASCII.
- Los encabezados MIME y separadores son ignorados por sistemas no compatibles con MIME.
- MIME encapsula datos binarios en correo ASCII.

### Programas como receptor finales

- Se puede configurar para que casillas de correo estén asociadas con programas en lugar de usuarios de correo electrónico.
- Correo entrante es automáticamente procesado como entrada de un programa.
- Ejemplo: Administración de listas de correo (subscripción, etc.)
- $\bullet$  Puede también ser usaba para implementar procesamiento cliente servidor.
- Un requerimiento de un usuario puede llegar vía un mensaje el cual es atendido automáticamente por el servidor el cual envía la respuesta vía otro mensaje.

# Ejemplo

- Ver Archivo con mensajes de correos sin procesar.
- $\bullet$ Subject: Escudo
- $\bullet$ From: Agustín J. González <agustin.gonzalez@elo.utfsm.cl>
- $\bullet$ To: agv@elo.utfsm.cl
- •Date: Wed, 19 Jun 2002 12:22:39 -0400
- Prueba envio escudo adjunto.
- $\bullet$ Agustín
- escudo4\_gif3.gif

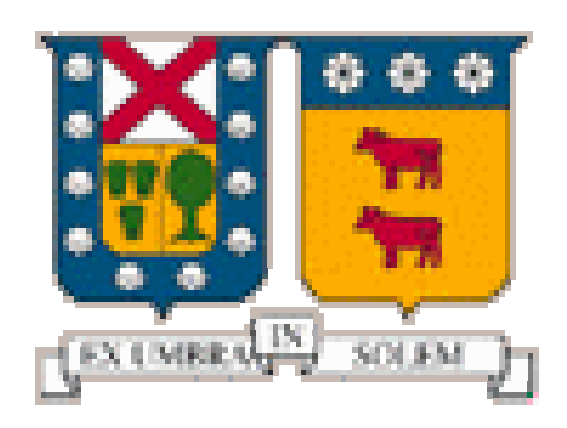

### Transferencia de Correo Electrónico

- La comunicación de mensajes de correo electrónico es un proceso de dos partes:
- El usuario compone el mensaje con una aplicación para edición de correos.
- $\bullet$  El programa de transferencia de correos entrega el correo al destino. Esto se hace a través de los siguientes pasos:
	- – Espera por mensajes de usuarios a ser puestos en la cola de salida de mensajes
	- –Toma un mensaje de la cola y determina el receptor(es)
	- – Se transforma en cliente y contacta los servidores de las casillas receptoras.
	- –Pasa el mensaje al servidor para su entrega a la casilla.

### Transferencia de Correo Electrónico

- • Acciones del cliente de correo:
	- Resuelve nombre destino usando DNS ( mensaje tipo MX)
	- $\overline{\phantom{0}}$ Contacta el servidor de entrega de correo en el destino
	- –Copia el correo en el servidor
- $\bullet$  Acciones del servidor destino:
	- $\,$  Interpreta el nombre usuario de acuerdo a las direcciones de casillas locales
	- Pone el correo en la casilla apropiada.

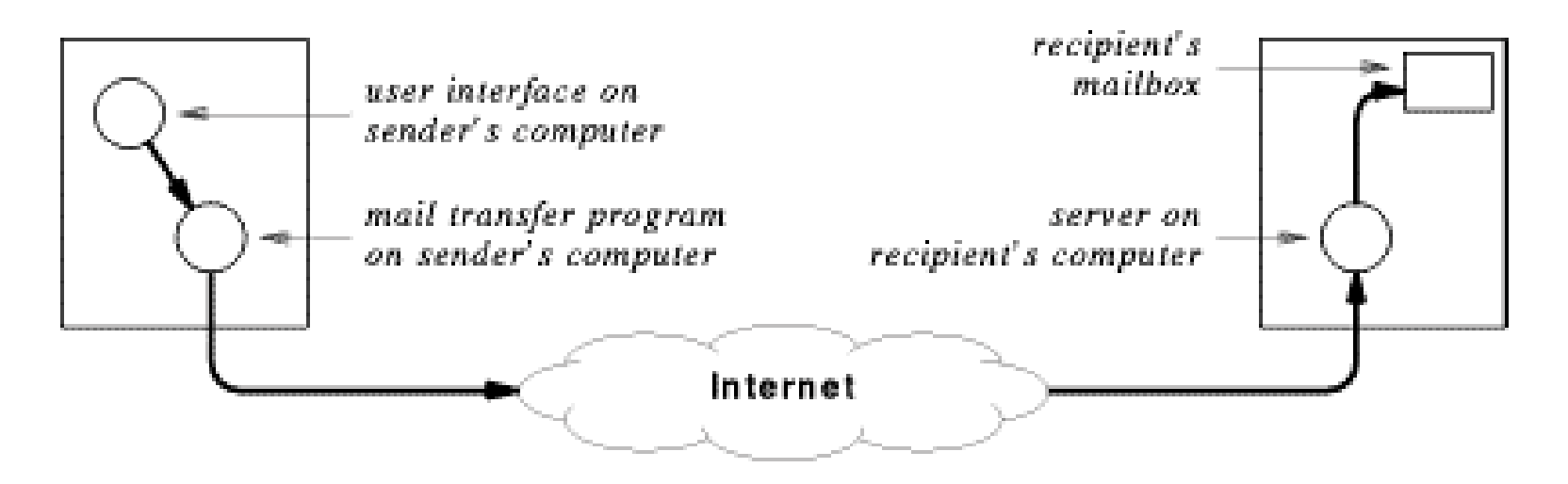

### SMTP

- *Simple Mail Transfer Protocol* (SMTP) es un protocolo estándar de aplicación para la entrega de correo desde una fuente a un destino.
- Provee entrega confiable de mensajes (TCP).
- $\bullet$  Otras funciones:
	- –Dirección E-mail "lookup" (resolución de direcciones e-mail).
	- Verificación de direcciones e-mail.

#### Ejemplo de uso directo de SMTP

**[agv@mateo ~/WWW/]% telnet mateo 25**

**Trying 200.1.17.4...**

**Connected to mateo.**

**Escape character is '^]'.**

**220 mateo.elo.utfsm.cl ESMTP Sendmail 8.9.3/8.9.3; Thu, 8 Jun 2000 15:43:03 -0400 (CST)**

**HELO mateo**

**250 mateo.elo.utfsm.cl Hello mateo [200.1.17.4], pleased to meet you**

**MAIL FROM:lsb@elo.utfsm.cl**

**250 lsb@elo.utfsm.cl... Sender ok**

**RCPT TO:agv@elo.utfsm.cl**

**250 agv@elo.utfsm.cl... Recipient ok**

**DATA**

**.**

**354 Enter mail, end with "." on a line by itself**

**This is a test sent from a telnet session with mateo.**

**250 PAA27342 Message accepted for delivery QUIT**

**221 mateo.elo.utfsm.cl closing connection**

**Connection closed by foreign host.**

**You have new mail in /usr/mail/agv**

**[agv@mateo ~/WWW/]%**

Listas de Correo y Reenvío de mensajes

- Una dirección de e-mail puede estar asociada a una casilla o a un programa.
- "Expansores" de correo (*mail exploder*) o "retransmisores" (*mail forwarder*) de correo reenvían copias de mensajes a las direcciones e-mail en una lista de correo.
- $\bullet$  En UNIX "*sendmail*" provee alias simples de correo electrónico. La idea es enviar a una casilla (en realidad a un programa) y éste hace el reenvío a cada usuario subscrito en el alias.
- Procesadores de listas de correo, ej. *listserv*, pueden además interpretar comandos de subscripción a la lista.

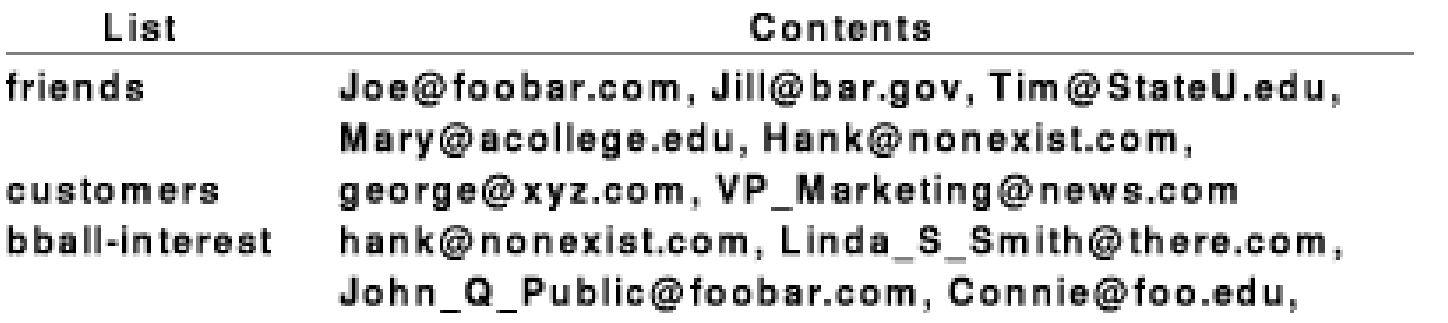

#### Gateways de Correo (Mail Gateways)

- $\bullet$  El correo de toda una organización puede ser "manejado" por sólo un punto de entrada de correo.
- $\bullet$  Si el empleado es reubicado en la organización, su dirección podría cambiar (su servidor de correo) pero la dirección vista desde afuera de la organización no cambia.

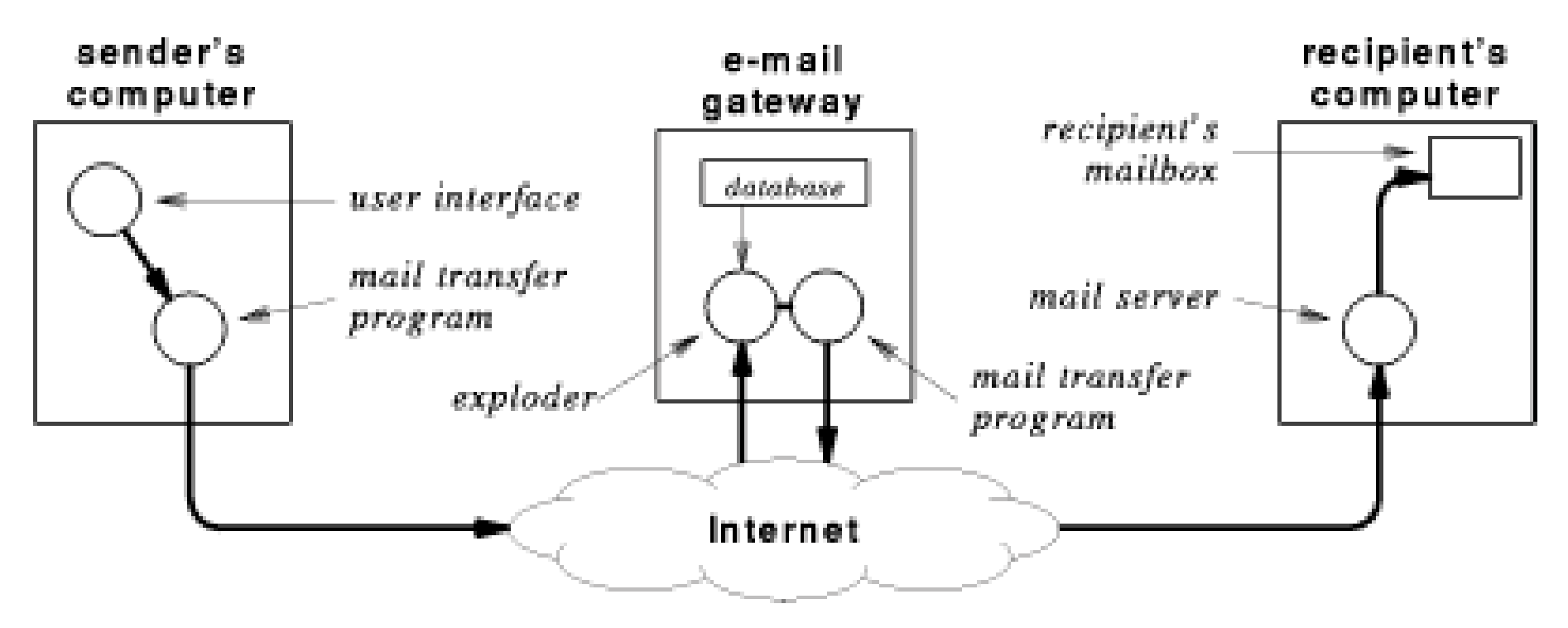

• Por ejemplo: Marcial\_Gonzalez@oxiquim.cl corresponde a gonza\_m@seguridad.oxiquim.cl

#### Protocolos de Acceso al Correo

- La solución es usar un protocolo permita acceder a la casilla desde un lugar remoto y leer o mover el correo.
- $\bullet$ Uno de esos protocolos es POP (*Post Office Protocol* )

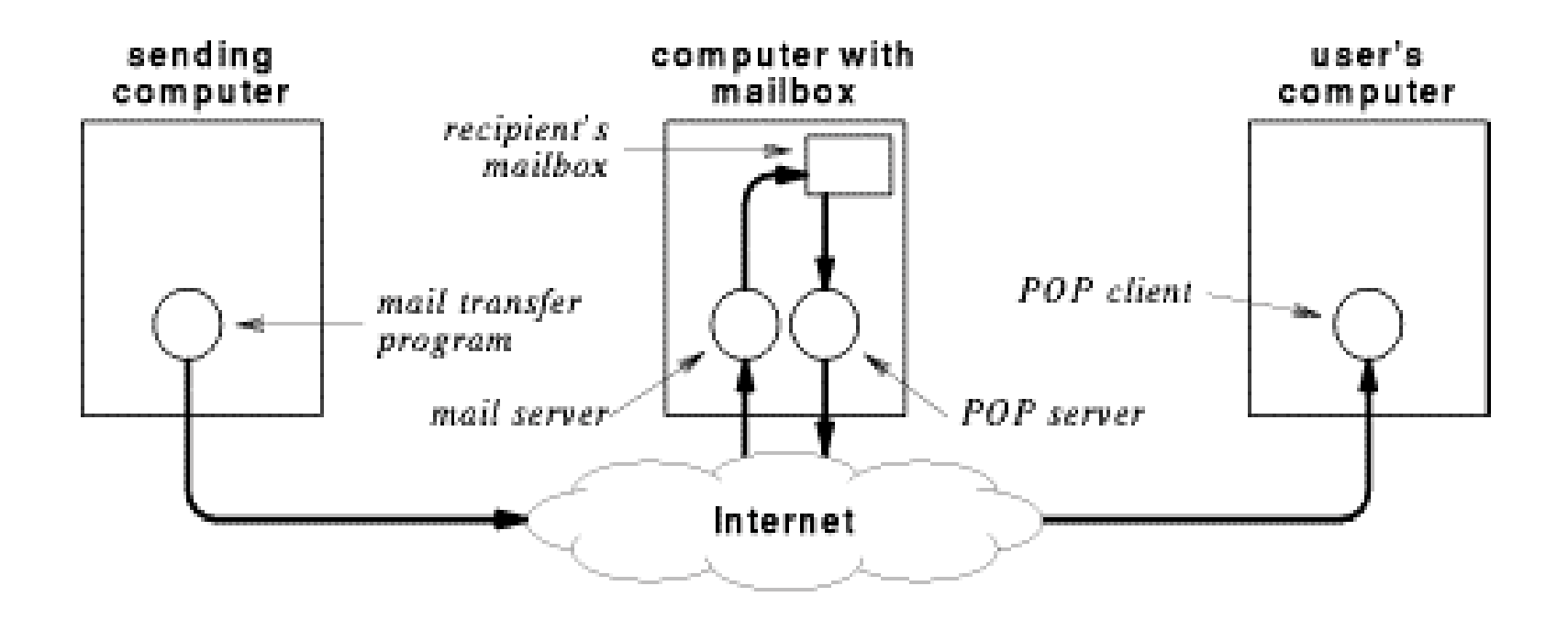

#### POP

- •Este protocolo es parte de la familia de protocolos TCP/IP.
- •El computador con las casillas de correo corre el servidor POP.
- •Los usuarios corren un Cliente POP en el computador local
- •El Cliente POP puede acceder y retirar el correo de la casilla.
- •Se requiere autentificación (password)
- No confundir con SMTP que es usado para enviar correo.